## **Sample Program:** Pulling

**Programming Block Details**

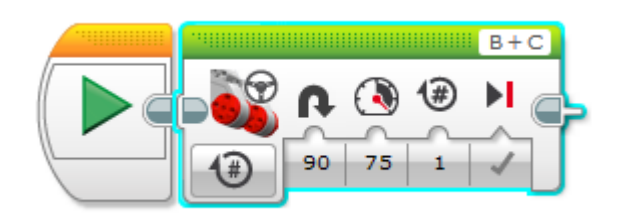